## Errata for "Introduction to Elementary Particles, 2nd ed." David Griffiths September 17, 2009

- 1. Page 10, second line from bottom and 4 lines above: change "M.A." to "MA."
- 2. Page 11, line 6: "N.J."  $\rightarrow$  "N.J."; line 17: "C.A."  $\rightarrow$  "CA."; line 19:  $"MA." \rightarrow "MA."$ .
- 3. Page 76, middle figure: change " $(p)$ " on lower left to " $(n)$ ".
- 4. Page 77, lower left figure: change " $(\Delta)$ " on lower left to " $(\Lambda)$ ".
- 5. Page 77, lower right figure: change " $(\Delta)$ " on lower right to " $(\Lambda)$ ".
- 6. Page 110, Problem 3.4 (c), line 3: remove comma after "But".
- 7. Page 145, Figure 4.12: all four of the dashed lines should be jagged (as in the figures on page 74).
- 8. Page 173, Table 5.2 caption, line 2: change "5.83" to "5.35".
- 9. Page 190, first equation:  $\frac{\hbar}{2} \rightarrow \frac{2}{\hbar}$  $\frac{\bar{}}{\hbar}.$
- 10. Page 191, line after Eq. 5.69: change "5.46" to "5.48".
- 11. Page 194, Problem 5.1(b), line 1: change "up and down" to "(effective)"; line 2: insert "charged" in front of "pion".
- 12. Page 194, Problem 5.2, line 1: change " $\psi$ " to " $\Psi$ " (capital letter).
- 13. Page 195, Problem 5.7, line 3: insert " $f = 0$ " before "levels".
- 14. Page 195, Problem 5.11, line 2: " $F_0$ " should be math italic.
- 15. Page 195, Problem 5.12, line 1: change "5.46" to "5.48"; lines 5-6: "(1983)"  $\rightarrow$  "(1997)" and "Benjamin, New York"  $\rightarrow$  "Addison-Wesley, Reading, MA".
- 16. Page 195, Problem 5.13, line 1: "5.46"  $\rightarrow$  "5.48"; line 2: change "But the same formula can be applied" to "What if you apply the same formula", and put a question mark at the end of the sentence.
- 17. Page 195, Problem 5.1(a), line 3: "Particle Data Booklet"  $\rightarrow$  "*Particle* Physics Booklet".
- 18. Page 195, Problem 5.13(b), line 2: remove space after "Υ".
- 19. Page 195, Problem 5.16: "5.60"  $\rightarrow$  "5.62".
- 20. Page 196, Problem 5.21: change "(See Halzen . . . 2.19.)" to ", assuming  $m_u = m_d$ .", and put the following sentence in parentheses.
- 21. Page 196, Problem 5.23, line 1: change "Equations 5.12, 5.13 and" to "Problem 5.2 and Equation"; line 2: at the end, add "Express your answer in terms of  $\alpha$ ,  $m$ ,  $c$ , and  $\hbar$ . (We will use this result in Chapter 7, when we calculate the lifetime of positronium.)".
- 22. Page 223, change Problem 6.14 to read:

Find  $d\sigma/d\Omega$  and  $\sigma$  for  $A + A \rightarrow B + B$  in the lab frame (target A at rest). Assume  $m_B = m_C = 0$ , and the incident A is nonrelativistic. Express your answer in terms of the mass  $(m)$ and speed  $(v)$  of the incident particle, and keep only the lowest order (in  $v/c \ll 1$ ).

- 23. Page 230, line after Equation 7.28: change "5.10" to "5.3".
- 24. Page 256, last line of first footnote: change "7.40" to "7.41".
- 25. Page 263, second line after Eq. 7.181: change "7.174" to "Eq. 7.178".
- 26. Page 267, reference 7, last line: change "pp. 216 ff" to "Section 4.7".
- 27. Page 270, Problem 7.22, at end: add "Assume  $A<sup>0</sup>$  was constant in the distant past.".
- 28. Page 271, Problem 7.31(a): change "in Section 7.7" to "on page 252".
- 29. Page 272, Problem 7.45, line 2: replace "In the experiment . . . prediction." with "What if the CM energy is 57.8 GeV? [This was the value used in the experiment [9], but that was for inelastic electron/positron scattering, so don't expect to match their result  $(\alpha^{-1} = 129).$ ]"
- 30. Page 273, Problem 7.49(e), last line: change mc to  $m_e c$ .
- 31. Page 273, Problem 7.51(b), line 2: change  $\sigma_y$  to  $\sigma_z$ ; also in the displayed equation in part (b).
- 32. Page 282, line before Eq. 8.19: remove parentheses around "8.18".
- 33. Page 291, line after Eq. 8.51: change "8.23" to "8.13".
- 34. Page 303, Problem 8.4, line 6: no line break after "8.3)."; the line break would be excellent right before "then", with "and the  $x$ 's might as well" moved to the last line. The text on the line in between should be raised, so it is centered with respect to the three matrices:

then 
$$
q_{\mu}L^{\mu\nu} = 0 \Rightarrow L^{\mu\nu} = \begin{pmatrix} \cdot & \cdot & \cdot & \cdot & \cdot \\ \cdot & \cdot & \cdot & \cdot & \cdot \\ \cdot & \cdot & \cdot & \cdot & \cdot \\ \cdot & \cdot & \cdot & \cdot & \cdot \\ \cdot & \cdot & \cdot & \cdot & \cdot \end{pmatrix}
$$
. So  $L^{\mu\nu}K_{\nu\mu} = L^{\mu\nu} = \begin{pmatrix} \cdot & \cdot & \cdot & \cdot & \cdot \\ \cdot & \cdot & \cdot & \cdot & \cdot & \cdot \\ \cdot & \cdot & \cdot & \cdot & \cdot & \cdot \\ \cdot & \cdot & \cdot & \cdot & \cdot & \cdot \\ \cdot & \cdot & \cdot & \cdot & \cdot & \cdot \end{pmatrix} \begin{pmatrix} \cdot & \cdot & \cdot & \cdot & \cdot \\ \cdot & \cdot & \cdot & \cdot & \cdot & \cdot \\ \cdot & \cdot & \cdot & \cdot & \cdot & \cdot \\ \cdot & \cdot & \cdot & \cdot & \cdot & \cdot \\ \cdot & \cdot & \cdot & \cdot & \cdot & \cdot \end{pmatrix}$ 

- 35. Page 303, Problem 8.11, line 5: remove open parentheses in front of "Fischbach".
- 36. Page 304, Problem 8.21, line 4: insert "(Section 8.5)" before "is gaugeinvariant".
- 37. Page 306, Problem 8.24(a), line 1: change "8.86" to "8.92".
- 38. Page 306, Problem 8.25: change "9.69" to "8.93" (twice).
- 39. Page 306, Problem 8.26, change "9.71" to"8.95".
- 40. Page 331, the second diagram should be:

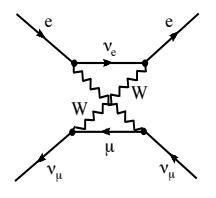

- 41. Page 364, Eq. 10.61: raise the prime on  $A'_{\mu}$ , as in Eq. 10.60.
- 42. Page 368, Eq. 10.83: the first  $\phi$  should be bold face (like the second).
- 43. Page 369, Equation 10.89:  $\lambda$  should be bold face.
- 44. Page 371, before and after Eq. 10.101: modify to read

... simply rub out the field variables. (This naive rule doesn't  $\ldots$  sumpty ruo out the jield variables. (This halve rule doesn't get all the c's and  $\hbar$ 's right—what we actually erase is  $\phi/\sqrt{\hbar}c^{1/3}$ for a scalar field  $\phi$ ,  $A_{\mu}$ / get an the c s and h s right—what we actually erase is  $\varphi/\sqrt{n}c^{1/3}$ <br>for a scalar field  $\phi$ ,  $A_{\mu}/\sqrt{4\pi\hbar c^{1/3}}$  for a vector field  $A_{\mu}$ , and  $\bar{\hbar}c^{1/3}\psi$  for a spinor field  $\psi$ .) Thus

$$
-i\sqrt{\frac{4\pi}{\hbar c}}\,q\gamma^{\mu} = ig_e\gamma^{\mu} \qquad \text{(QED vertex factor)} \qquad (10.101)
$$

In the case of chromodynamics (Equation 10.88) the quarkgluon coupling . . .

- 45. Page 384, Answers to Problem 10.12(b): change "g" to "q" (twice).
- 46. Page 384, Problem  $10.14(c)$ : change "4.20(c)" to "4.19(a)".
- 47. Page 387, first paragraph of Section 11.1, lines 1, 6, and 9: change "Rayleigh" to "Kelvin".
- 48. Page 402, last line of text: change  $-im_f c^2/v$  to  $-im_f c^2/v\sqrt{\hbar c}$ .
- 49. Page 403, first line: change  $2iM_m^2c^2g^{\mu\nu}/(\hbar^2v)$  to  $2iM_m^2c^3g^{\mu\nu}/v\sqrt{\hbar c}$ .
- 50. Page 403, line after first figure: change  $-3im_h^2c^2/(\hbar^2v)$  to  $-3im_h^2c^3/v$ .
- 51. Page 407, penultimate footnote, line 2: change "has  $n$ " to "has  $n^{2}$ ".
- 52. Page 419, Problem 12.1(a), second line: change  $g_w$  to  $(g_w/2)$ .
- 53. Page 419, Problem 12.3(b), bottom line: change "120" to "200".